# **ДОСВІД ЕФЕКТИВНОГО СТВОРЕННЯ КОНТЕНТУ ДИСТАНЦІЙНИХ НАВЧАЛЬНИХ КУРСІВ**

*Борис Мокін, Віталій Мокін, Мирослав Боцула*

Вінницький національний технічний університет

Хмельницьке шосе, 95, Вінниця, 21021, Україна, тел.: (0432) 43-78-80, E-mail: support@cde.vstu.edu.ua

#### **Анотація**

*В статті представлено концепцію створення контенту дистанційних навчальних курсів на основі техноло*гій, розроблених Центром дистаниійної освіти ВНТУ, яка показала свою ефективність у процесі масового створен*ня навчальних матеріалів для дистанційного навчання. Розглянуто порядок створення електронних курсів, відповідний програмний інструментарій і можливість інтеграції отриманих результатів з відомими засобами формування навчального контенту.* 

#### **Вступ**

З кожним роком комп'ютерні технології стають більш доступними і вже зараз в багатьох випадках навчальні матеріали в електронному вигляді користуються більшим попитом, ніж їх друковані аналоги. Створення електронних навчальних матеріалів за сучасних умов глобальної інформатизації стало актуальною задачею. З розвитком веб-технологій і технологій дистанційного навчання ця задача перестала бути простим копіюванням друкованих матеріалів в електронний варіант. Виникла необхідність використання сучасних мультимедійних можливостей, виникла проблема адаптації матеріалу до форматів і вимог процесу навчання.

Процес створення контенту дистанційного навчального курсу потребує участі фахівців різних галузей. Однак найважливішою частиною цього процесу є робота автора контенту. Результат роботи автора визначає не тільки якість навчальної інформації, але й швидкість подальшої обробки матеріалу для його публікації, тобто підготовки електронного варіанта матеріалу, його верстання, дизайн тощо. Отже актуальною задачею є розробка алгоритмічного і методичного забезпечення та програмного інструментарію для автоматизації максимально швидкої підготовки якісного контенту для дистанційних навчальних курсів, його верстання та дизайну. Наведемо результати розв'язання поставленої задачі у Центрі дистанційної освіти ВНТУ (ЦДО ВНТУ).

## **Формат матеріалів дистанційного навчального курсу ЦДО ВНТУ**

Перед тим як описувати процес створення контенту дистанційних курсів, визначимо, що ми вкладаємо в поняття такого навчального матеріалу. Визначення того, що розуміється під електронним навчальним матеріалом, докладно освітлено в роботах [1, 2] і ми не будемо на цьому зупинятись. Розглянемо форми представлення інформації в електронному вигляді і акцентуємо увагу на тому форматі представлення, який рекомендовано у ЦДО ВНТУ.

Електронний контент можна реалізувати не тільки у вигляді простого тексту, можна його подати у форматі презентації, наприклад, у форматі PowerPoint, або у вигляді мультимедійного об'єкту, наприклад, за технологіями Flash, Java, ActiveX, Silverlight. Існують і інші варіанти, однак всі вони вимагають багато часу на підготовку, як мінімум потребують участі фахівців з програмування і веб-дизайну, потребують додаткового програмного забезпечення у кінцевого користувача тощо. Тобто за швидкістю реалізації і за критерієм гнучкості використання такі варіанти не будуть оптимальні.

Тому ми зосередили увагу на загальнопоширеному гіпертекстовому форматі електронних матеріалів, який є достатньо гнучким, щоб за потреби можна було б скористатись і мультимедійними технологіями. Ці вимоги можна звести до таких: 1) матеріал дистанційного курсу повинен бути представлений у форматі HTML; 2) його оформлення повинно відповідати заданим стилям, які представлені у відповідній CSS-таблиці стилів, що визначають загальне оформлення курсів на сервері дистанційного навчання; 3) мультимедійні складові матеріалу готуються окремо і включаються відповідним кодом до структури HTML-документів у процесі верстання курсу.

## **Учасники процесу створення контенту курсу**

Процес створення навчальних матеріалів дистанційних курсів у ЦДО ВНТУ можна представити такими основними етапами:

- підготовка електронного варіанту матеріалу у текстовому редакторі;
- підготовка додаткових мультимедійних матеріалів;
- верстання і стилізація матеріалу відповідно до вимог оформлення;
- компоновка матеріалу в дистанційний курс;
- інтеграція тестових завдань в дистанційний курс;
- публікація матеріалу і його перевірка.

З точки зору підтримки дистанційного курсу в актуальному стані ідеальним варіантом була б самостійна робота автора матеріалу на всіх етапах створення курсу. Однак, це можливо лише у випадку, коли автор добре розуміється на веб-технологіях та має достатній час на відповідну роботу. Також такий варіант, як показала практика, завжди є повільним і ненадійним. Тому даний процес за функціональністю було розподілено між окремими фахівцями-виконавцями.

Залучення у процес створення матеріалів кожного курсу веб-програмістів і веб-дизайнерів також не прискорить його реалізацію. Тому участь цих фахівців повинна бути зведена до необхідного мінімуму. Це дозволяє зробити розроблена нами технологія потрійної публікації матеріалів [3]. Основний принцип технології – формування за певними правилами документу MS Word [4] і подальше його автоматизоване конвертування у формат HTML.

У процесі формалізації створення навчальних матеріалів, відповідно до UML-нотації, ми розрізняємо декілька ролей з відповідною функціональністю. Кожна роль використовує спеціальний програмний інструментарій. Опишемо докладно кожну з них.

Автор – носій знань, готує матеріал у вигляді набору файлів у форматі MS Word за допомогою програмної надбудови до MS Word "ЦДО-Курс" та шаблонам документів, що відповідають різним типам занять курсу. Готує структуру, опис, формули оцінювання знань курсу за відповідними шаблонами. Проводить коригування матеріалу після публікації або в on-line режимі, або шляхом переробки відповідних документів з підготовленого набору файлів. Готує тестові завдання у програмі "TestEditor". Формує необхідні мультимедійні складові у вигляді окремих файлів.

Верстальник – перевіряє правильність форматування документів курсу, що надає автор, править їх за необхідності, виконує конвертування документів за допомогою програмної надбудови до MS Word "Tutor-publisher". Формує електронний курс у програмі "eAuthor", додає тести та мультимедійні складові. Публікує файли курсу на сервері дистанційного навчання в системі "eLearning Server" у відповідності із заданою автором структурою курсу.

Методист – формує відносний у часі розклад занять за курсом, встановлює зв'язки між елементами курсу, задає контрольні точки та умови доступу до елементів курсу в системі дистанційного навчання, включає курс до набору курсів спеціальності, готує локальну копію курсу на компакт-диску. Використовує інструментарій "eLearning Server".

Програміст – налаштовує шаблони документів для "ЦДО-курс", параметри конвертування для "Tutor-publisher", шаблони публікації курсу для "eAuthor".

Таке розділення обов'язків дозволяє відмежувати роботи, які вимагають спеціалізованої фахової підготовки від робіт, що, як правило, може самостійно виконувати автор.

#### **Програмні інструменти створення контенту дистанційних навчальних курсів**

Надбудова "ЦДО-Курс" надає користувачам MS Word зручні інструменти для створення документів відповідно до вимог оформлення ЦДО і шаблонів елементів дистанційного курсу (рис. 1). Користувач може не тільки створювати елементи курса за відповідними шаблонами, але й привести існуючі документи відповідно до заданих вимог оформлення шляхом виконання простих операцій. Інструменти даної надбудови дозволяють в простій і зручній формі виконувати автоматичну нумерацію рисунків, формул, таблиць, автоматично оперувати посиланнями і переліком літератури, керувати гіперпосиланнями тощо.

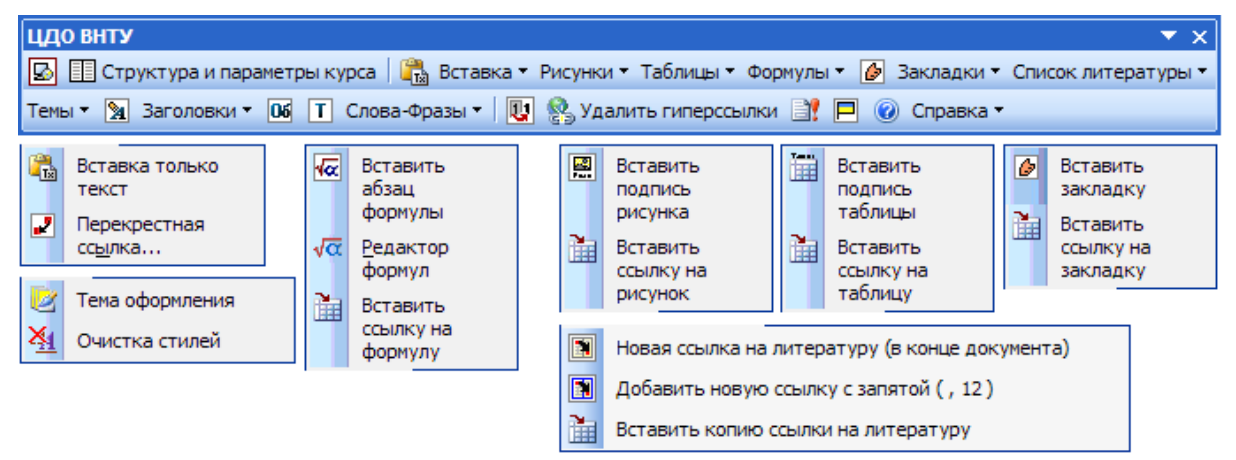

Рис. 1. Програмні інструменти надбудови "ЦДО-Курс" (російськомовна версія)

Редактор тестових завдань "TestEditor" дозволяє створювати контент тестових завдань для систем

дистанційного навчання і систем тестування (рис. 2). Результатом роботи програми є набір файлів, що формують контент тестового завдання, в основі якого XML-структура. Завдяки такому підходу створені у TestEditor завдання можуть бути імпортовані у будь-яку систему тестування.

На даний час реалізовано імпорт/експорт тестових завдань з системою тестування eXt (розробка ВНТУ) та підсистемою тестування системи дистанційного навчання "eLearning Server" (розробка ЗАО "ГиперМетод"). Програма має зручний інтерфейс і підтримує усі типи питань системи "eLearning Server".

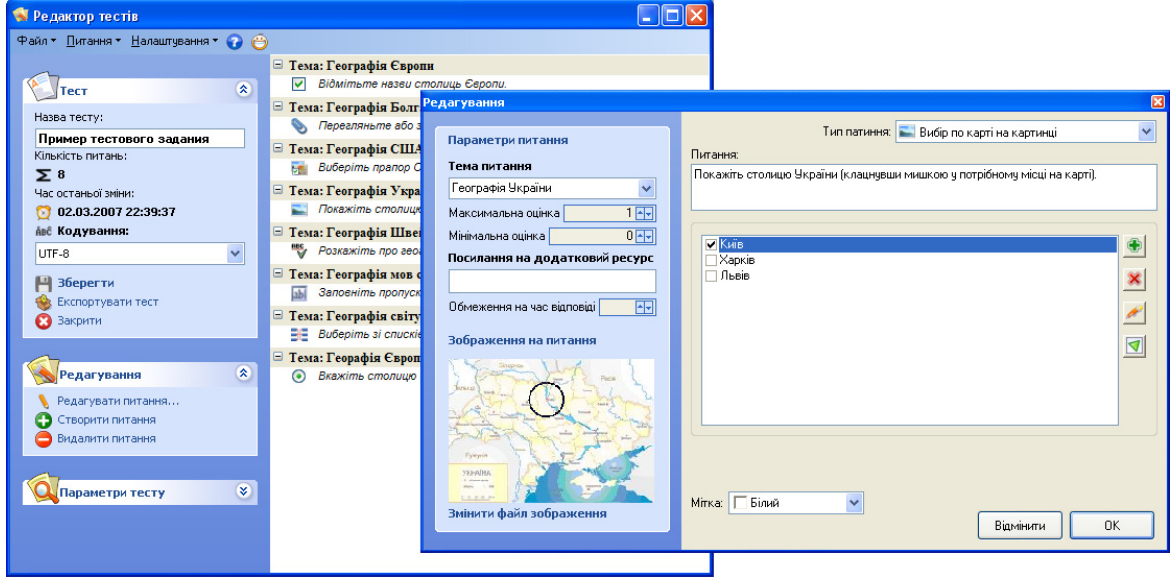

Рис.2. Інтерфейс програми "TestEditor"

Надбудова до MS Word "Tutor-publisher" є конвертером документів MS Word, що підготовлені за шаблонами "ЦДО-Курс" у формат HTML (рис. 3). Даний конвертер є функціональним ядром технології потрійної публікації [3]. Перевагами цього конвертеру є:

- "чистий" (без зайвих команд) код HTML файлу результату, значно оптимальніший за всі відомі методи конвертації файлів MS Word;
- прив'язування оформлення до заданої таблиці CSS-стилів;
- перетворення тексту документу в HTML-код за правилами підстановки, що надають широкі можливості щодо оформлення результату і автоматичного додавання до нього програмного коду візуальних ефектів.

Використання даного конвертеру спільно з інструментарієм "ЦДО-Курс" дозволяють отримати якісні HTML-файли контенту без особливих навичок роботи з HTML. За рахунок розвинутих можливостей налаштування процесу конвертування документу відпадає необхідність постійного залучання до роботи веб-дизайнера та веб-програміста. Їх дії зводяться тільки до одноразового налаштування параметрів до заданих умов.

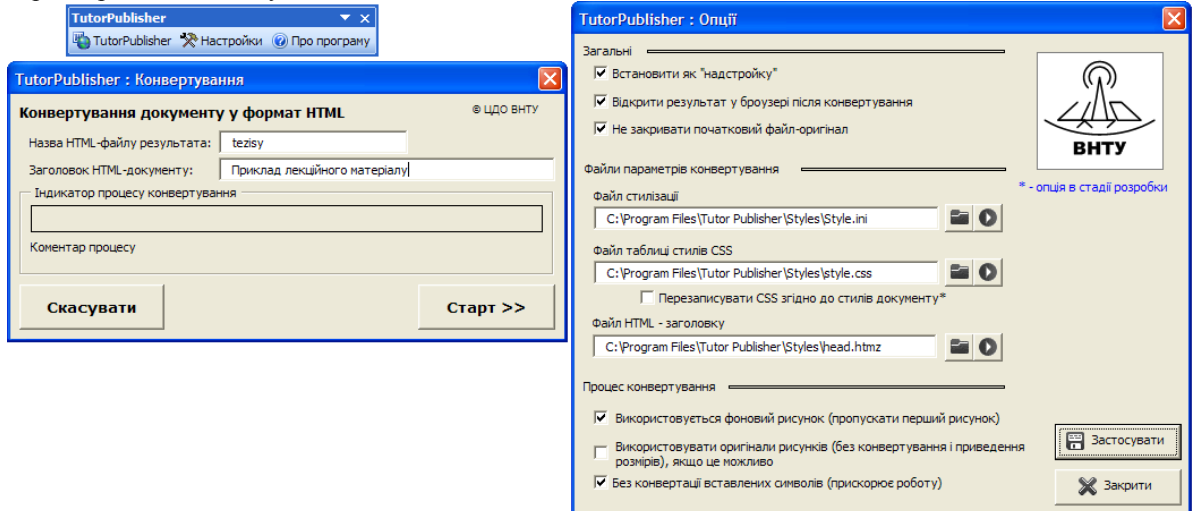

Рис.3. Інструменти надбудови " Tutor-publisher"

Результат роботи "Tutor-publisher" може бути опублікований одразу в системі дистанційного навчання або бути переданий в редактор електронних навчальних курсів "eAuthor", розроблений ЗАО "ГиперМетод" (рис. 4). Даний редактор призначений для підготовки електронних навчальних матеріалів, що публікуються у вигляді набору HTML-файлів (в тому числі пакетів з підтримкою стандартів SCORM та AICC), XML- документів, а також у вигляді захищених публікацій.

Для роботи зі створеними за допомогою "eAuthor" навчальними курсами, тестами, підручниками використовується Internet-браузер або спеціальна програма "eLearnBrowser", що поставляється спільно з "eAuthor". Ця програма дозволяє переглядати захищені публікації.

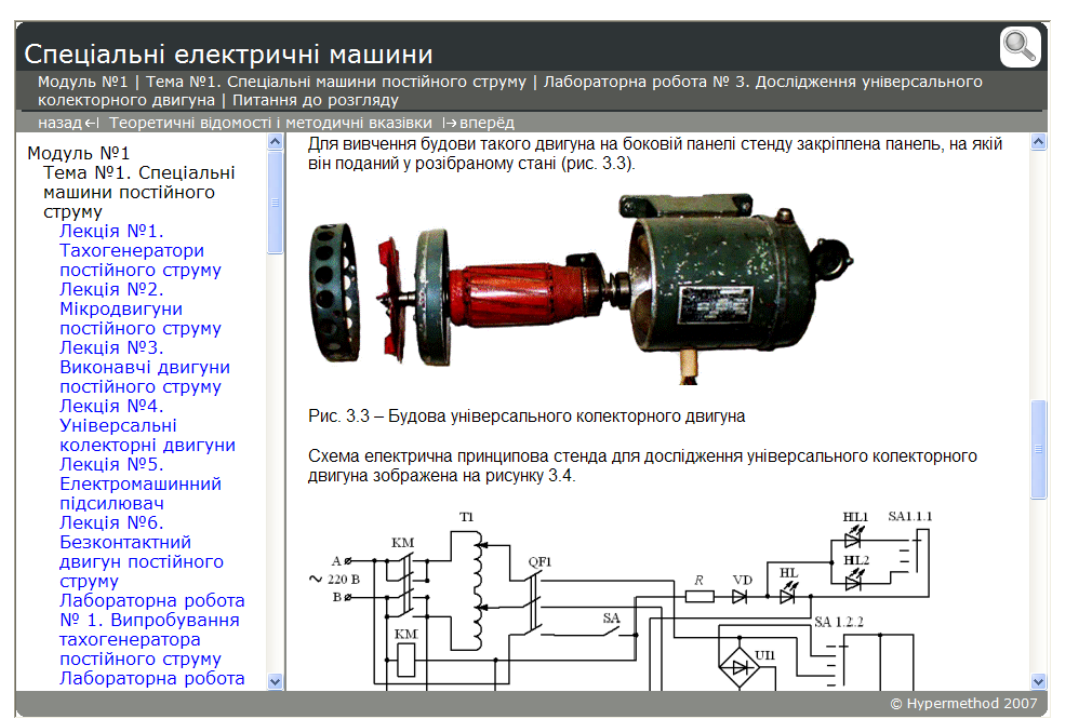

Рис.4. Приклад результату створення контенту дистанційних навчальних курсів

Підготовлені матеріали курсів, тестові завдання, мультимедійні додатки публікуються в системі дистанційного навчання "eLearning Server", де перевіряється функціональність і формується послідовність вивчення матеріалу [5].

## **Висновки**

Наведені принципи та технології створення контенту дистанційних навчальних курсів дозволяють швидко вирішити проблему масового формування навчального контенту для систем дистанційного навчання. Поєднання відомих засобів формування контенту навчальних курсів з авторськими розробками, що надають можливість уникнути необхідності постійного залучення фахівців з веб-технологій, є ефективною технологією підготовки електронних навчальних матеріалів серед широкого кола т'юторів та викладачів. Зазначені принципи успішно використовуються у ЦДО ВНТУ.

## **Література:**

- [1] В.М. Кухаренко, О.В. Рибалко, Н.Г. Сиротенко. Дистанційне навчання: Умови застосування. Дистанційний курс: Навчальний посібник. 3-є вид./За ред. В.М. Кухаренка. — Харків: НТУ "ХПІ", "Торсінг", 2002. — 320 с.
- [2] Гороховський О.І. Методичні аспекти створення навчальної літератури для дистанційного навчання. Методичний посібник. — Вінниця: ВНТУ, 2004. — 121 с.
- [3] Боцула М.П., Мокін В.Б. Технологія потрійної публікації дистанційних навчальних курсів // Оптикоелектронні інформаційно-енергетичні технології.  $-2005. - N(9) - C. 11-15.$
- [4] Боцула М.П. Підготовка посібників засобами Microsoft Word. Методичний посібник. Вінниця: ВНТУ, 2005. – 121 с.
- [5] Боцула М.П., Кречман Д.Л., Плахотник І.В. eLearning Server. Рекомендації тьюторам. Методичний посібник. — Вінниця: ВНТУ, 2006. — 133 с.